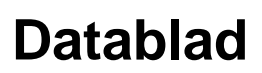

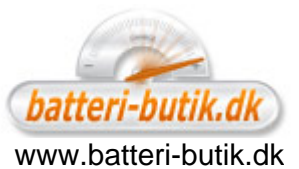

## **[USB Ladekabel / Datakabel til Garmin Forerunner 230 / 235 / 630 / Approach G10 / S20](https://www.batteri-butik.dk/Batteri-Detaljer/4.68.GAR.1.2,USB-Ladekabel---Datakabel-til-Garmin-Forerunner-230---235---630---Approach-G10---S20.html)**

Farve: Sort Størrelse: 89mm x 73mm x 28 Producent: Powery

## **109,00 DKK\***

\* inkl. 25% moms og ekskl. Forsendelsesomkostninger

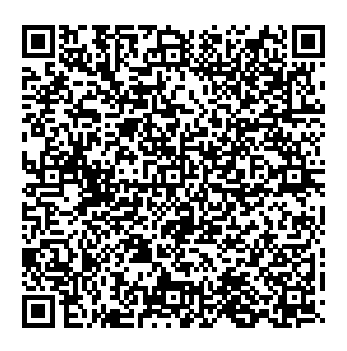

[gå til artiklen ...](https://www.batteri-butik.dk/Batteri-Detaljer/4.68.GAR.1.2,USB-Ladekabel---Datakabel-til-Garmin-Forerunner-230---235---630---Approach-G10---S20.html) 

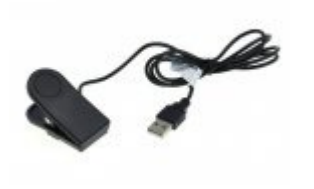

USB opladningskabel / datakabel til Garmin Forerunner 230/235/630 / Approach G10 / G20

egnet til følgende modeller: Garmin Approach G10 / S20 Garmin Forerunner 30/35/230/630/645/645 Musik / 735XT Garmin vivomove HR

Produktbeskrivelse:

- Ideel til dataoverførsel mellem smartwatch og pc

- Til opladning og dataudveksling via USB-port

- med nøjagtig montering til de specificerede enheder

Lagervarer leveres fra 1-4 hverdage med GLS. Alle priser er inkl. Moms. Ingen gebyrer. 14 dages fuld returret.

**Reklamationsret:** Mangel eller defekt afhænger dog af om der er tale om en en fejl på produktet, der var til stede på købstidspunktet. Nogle gange skyldes fejl slid, forkert brug eller måske et hændeligt uheld,

der udsætter produktet for noget det ikke er designet eller beregnet til i f.t. almindelig og gennemsnitlig anvendelse.

Sørg derfor altid for, at kontrollere om produktet passer.

Kontakt evt. kundeservice eller besøg producentens hjemmeside for yderligere information.